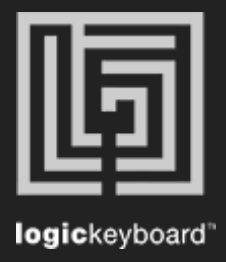

## Adobe Lightroom CC

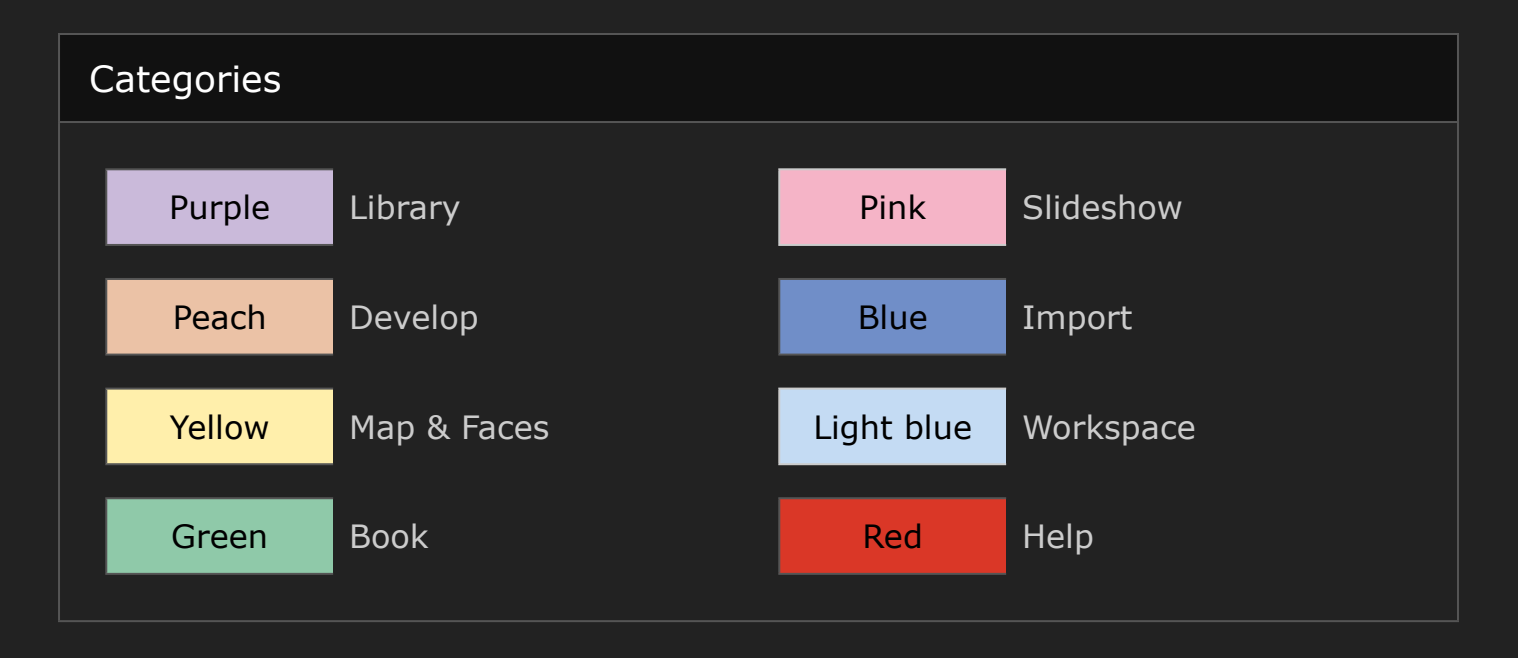

Shortcut Overview In the Lightroom Topmenu go to **Help** --> **"Name" Module Shortcuts** for a shortcut overview of the current module.